l

## *E.P. Majel B.A Série d'exercices 9Base 3,5,6,7*

**COLLEGE.MOURAJAA.COM** 

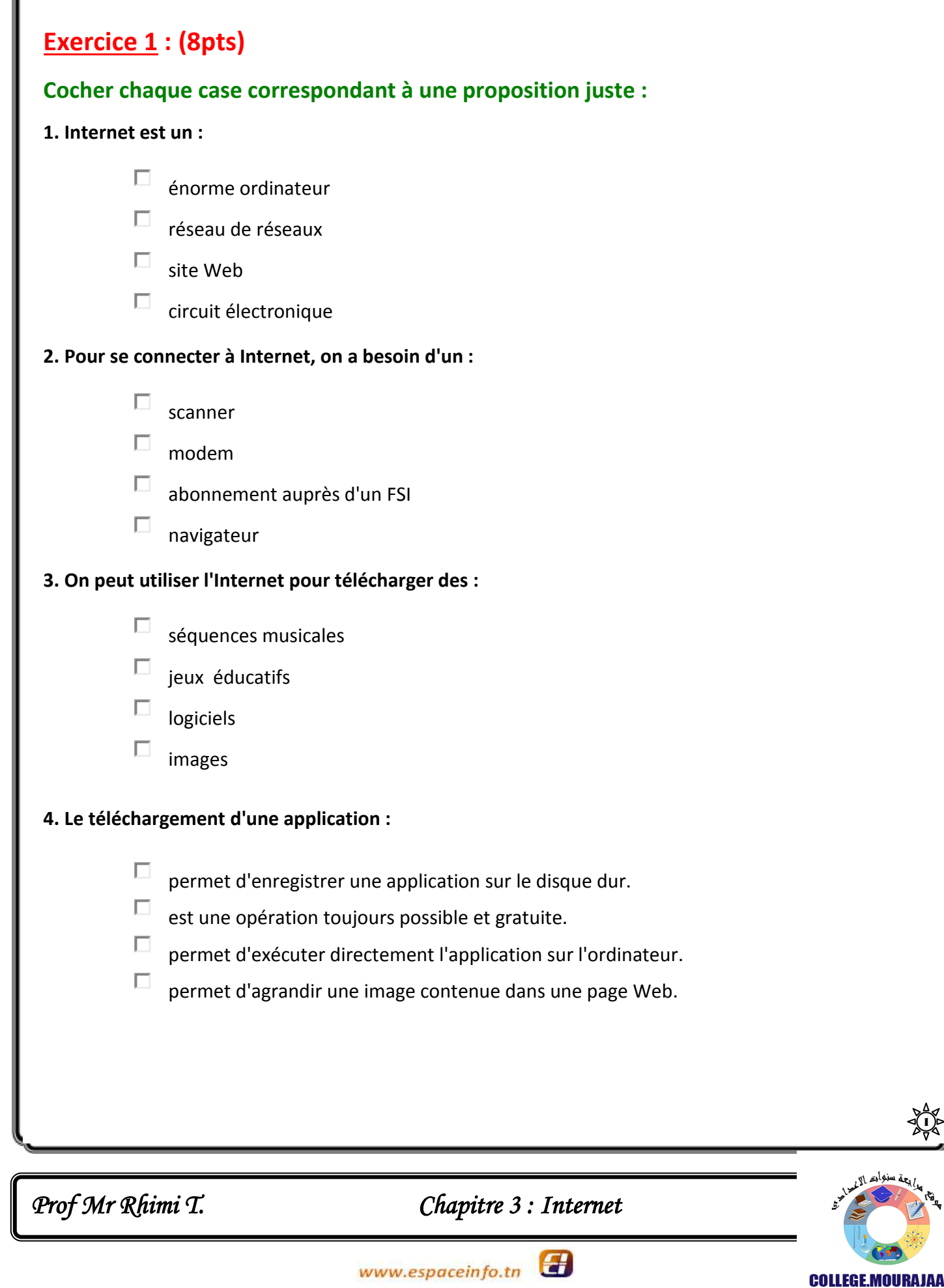

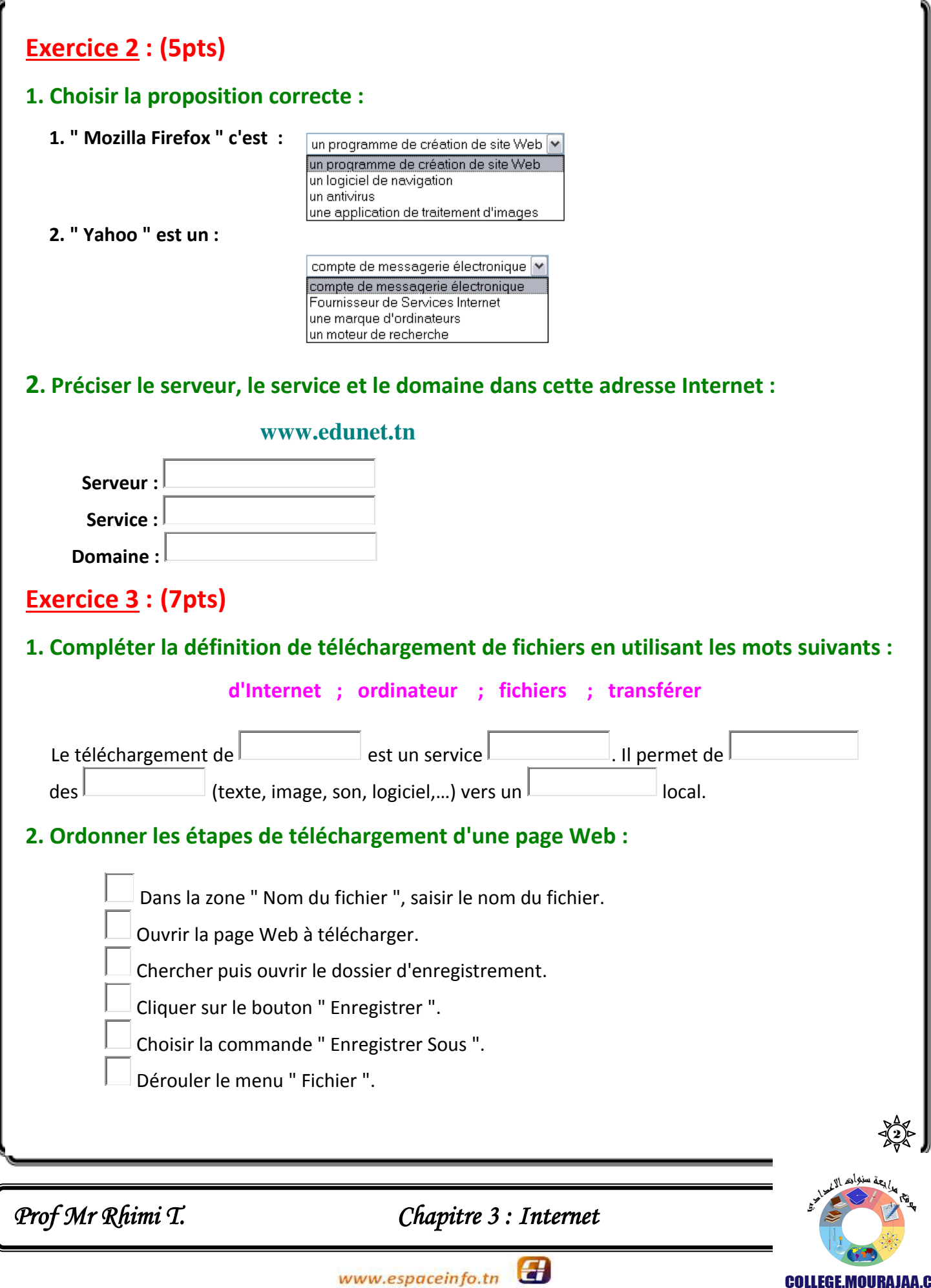

**COLLEGE.MOURAJAA.COM**